### АННОТАЦИЯ ДИСЦИПЛИНЫ «Информатика в приложении к отрасли»

Дисциплина «»Информатика в приложении к отрасли является частью программы бакалавриата «Технологии цифрового проектирования и производства в машиностроении» по направлению «15.03.05 Конструкторско-технологическое обеспечение машиностроительных производств».

### Цели и задачи дисциплины

Цель учебной дисциплины - получение студентами знаний об общих характеристиках процессов сбора, передачи, обработки и накопления информации в современном машиностроении, по теории и практике использования стандартного программного обеспечения (электронных таблиц, систем управления базами данных и систем компьютерной математики) и информационных ресурсов сети Internet для получения и анализа научно-технической и производственной информации, приобретение умений и опыта использования соответствующего программного обеспечения в конструкторских и технологических расчётах.

Задачи учебной дисциплины:

- изучение информационных процессов в общей системе разработки технических объектов и технологических процессов (в машиностроении);

- изучение современных информационных ресурсов научно-технической информации и получения опыта работы с ними;

- изучение функций обработки и представления информации в электронных таблицах MS Excel и приобретение умений их практического использования;

- изучение функций создания, обработки и представления информации в системах управле-

ния базами данных MS Access и приобретение умений их практического использо вания;

- изучение систем компьютерной математики, их функционального назначения, входного языка системы «MathCAD», общего порядка работы с ней и технологий решения типовых задач создания и обработки информации.

### Изучаемые объекты дисциплины

Предметом освоения дисциплины являются следующие объекты:

- процессы сбора, передачи, обработки и накопления информации в машиностроении, структура научно-технической и производственной информации;

- современные информационные ресурсы сети Internet, полезные для использования в профессиональной деятельности инженера-машиностроителя;

- электронные таблицы MS Excel и их функционал;

- системы управления базами данных MS Access и их функционал;

- система компьютерной математики «MathCAD» и её функционал, предназначенный для автоматизации инженерных расчётов путём применения компьютерного моделирования при решении типовых задач.

# Объем и виды учебной работы

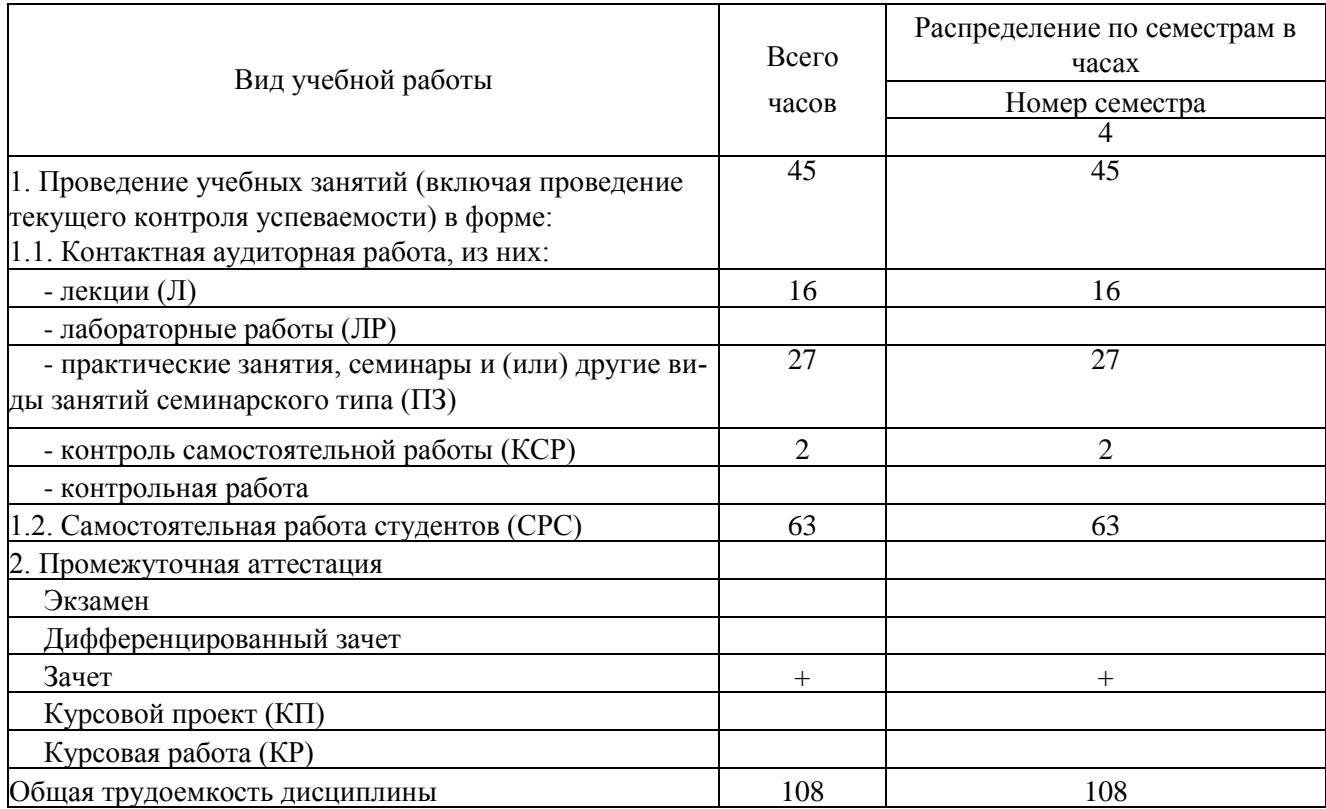

## Содержание дисциплины

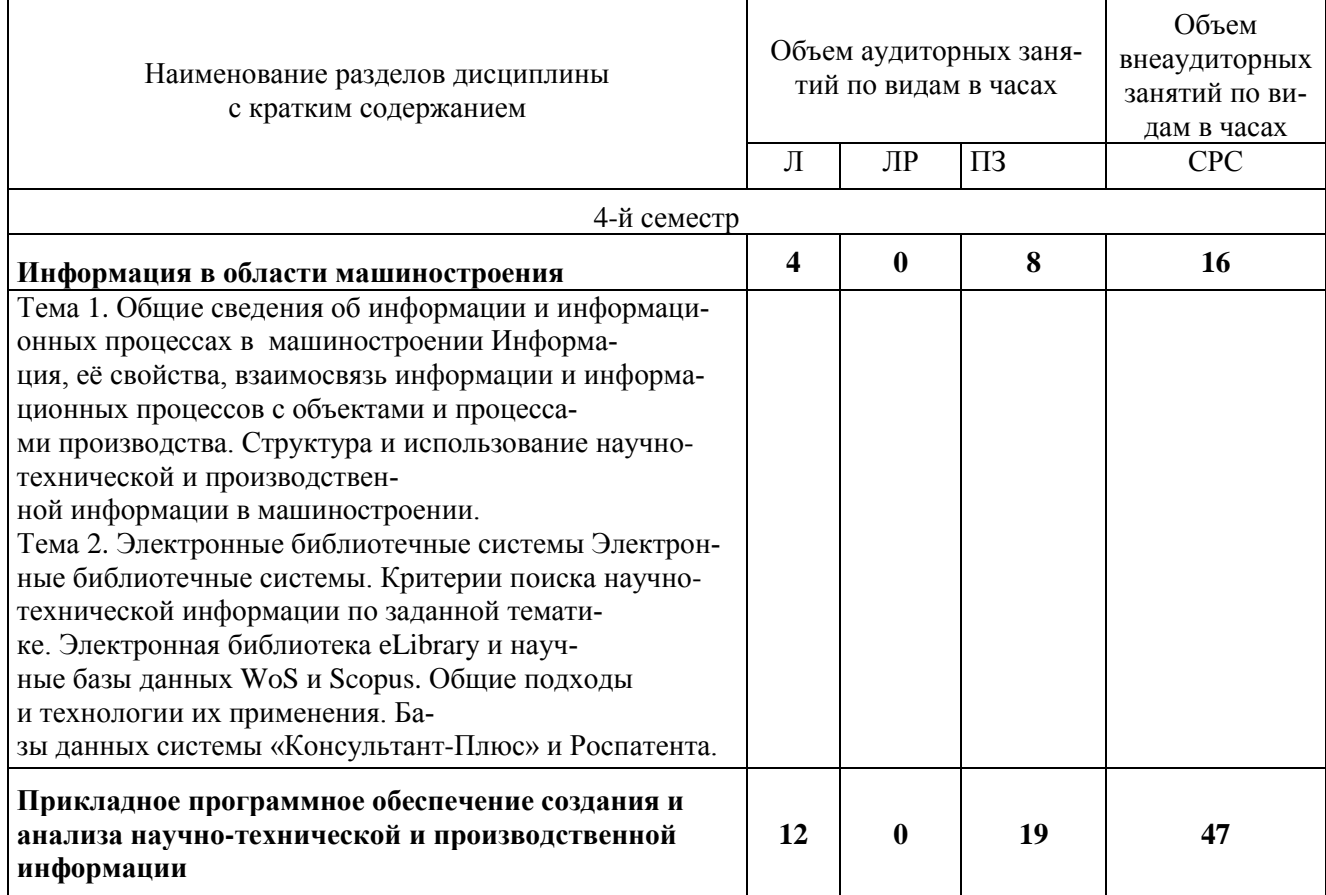

<u>and a strong and a strong part of the strong part of the strong part of the strong part of the strong part of</u>

<u> 1980 - Jan Barbara Barbara, prima prima prima prima prima prima prima prima prima prima prima prima prima pri</u>

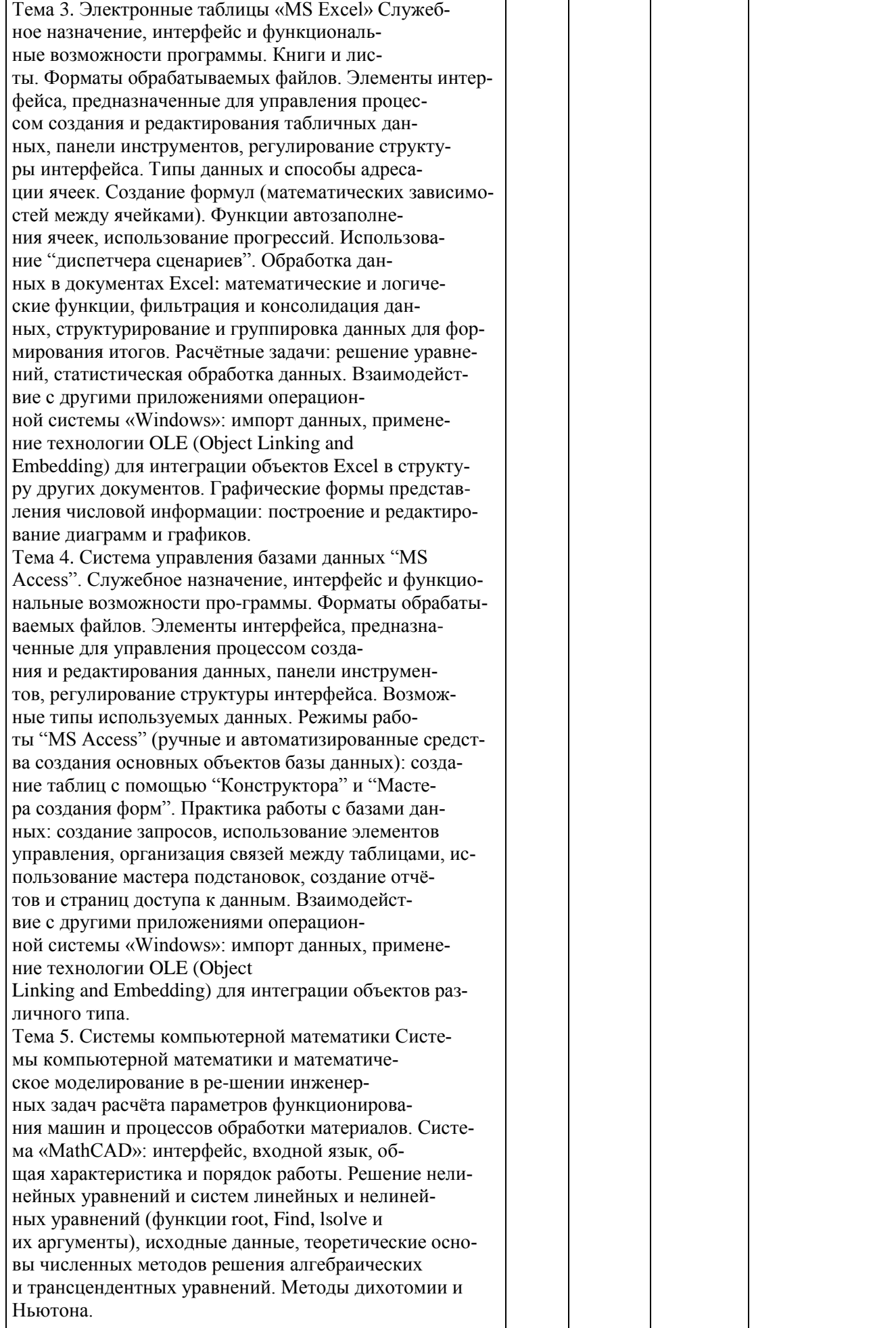

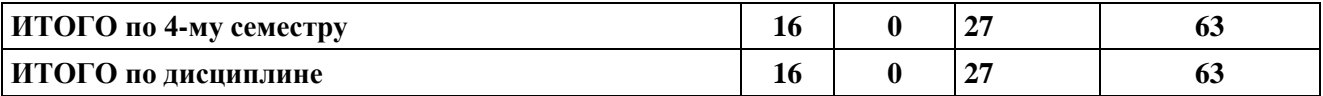

## Тематика примерных практических занятий

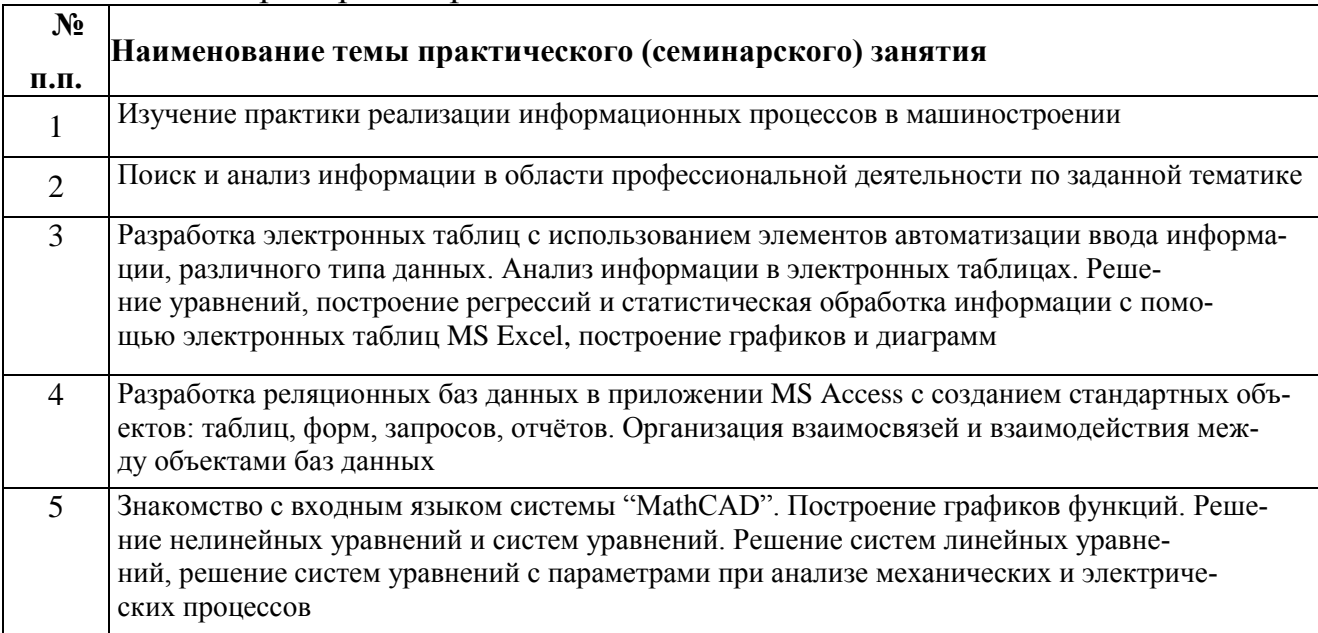